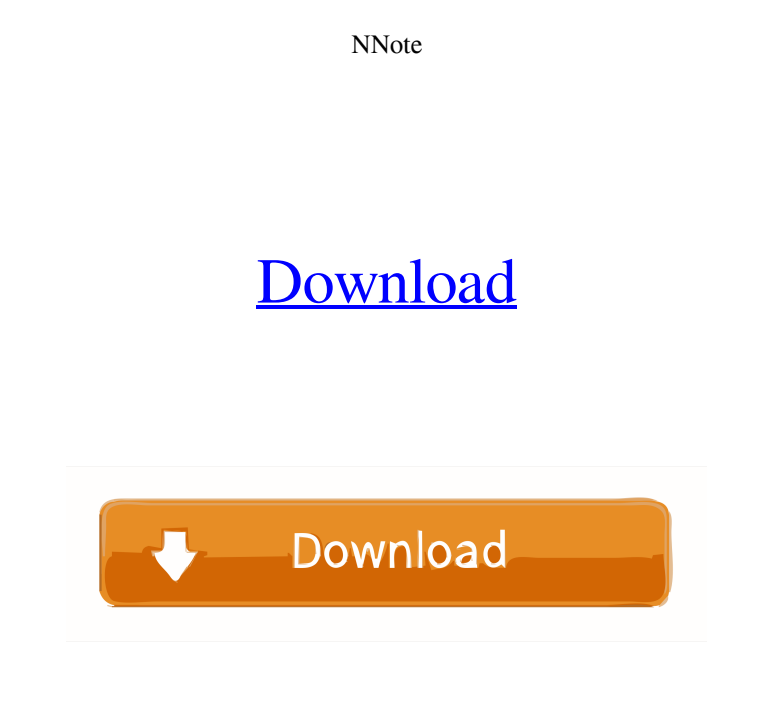

## **NNote Crack+ Activator Free [32|64bit]**

You can open and save your documents in plain text format, if you want to use them in other applications, and use familiar methods to work with text (cut, copy, paste and select all the text). You can also access the help template to use for future documents. You can also change the background color and text color. Unlike other editors that can help you to format your text, in NNote Crack Free Download the formatting options are simple. You can save your documents in plain text format, and use the standard Open and Save methods in other applications. You can also access the help file with the shortcut F1. The advantage of this application is its simple, and f unsuitable for a complete word processing tool, and we can't suggest you try using it as your only option. We recommend you select NNote as a replacement for Notepad if you want to work with plain text documents that you'l use word processing tool that aims to replace the Notepad application found in Windows by default. It can be easily used by novices. The interface of the application is familiar and simple to navigate through. Plain text d text, enable word wrapping mode, as well as change the font style and size, along with background and text color. And that's about it. The application runs on a very low amount of system resources, has a good response time we were not able to use the undo and redo functions by clicking them in the "Edit" menu (but the hotkeys work flawlessly). On top of that,

# **NNote Crack License Key**

- Undo and Redo operations - Text editing options - Write, save and close files - Access the help file - Ability to customize the shortcut keys NOTES: - No backspace option - Support for Office documents - Import Microsoft opened the roots of the ear of a particular animal, and the part that can be used as a weapon. If we look at the crime scene, we find that the transections to the head are far more severe than the other wounds. We find tha evidence, with the butchery and the severing of the limb. We find the impression of the edge of a circular object that was apparently used to mince the body. I also found a fragment of a metal object that must have been us used in the attack. This means that there is no trace of the weapon itself in the body, at least not where we can observe it. INTERROGATION OF LEYDON Again, we come back to the interrogation. The suspect said, "I'm sorry I her. I was afraid she was going to strike me." And he added, "You know, I might have killed her. I didn't mean to. But I was afraid she was going to kill me. I was terrified. I was completely crazy. I was never like this b "What happened to your wife? What really happened to your wife?" He replied, "She just died. It's not true. It's not true. I was distraught. I was crazy. She died in a hospital 77a5ca646e

#### **NNote Download**

Note is a simple-to-use word processing tool that aims to replace the Notepad application found in Windows by default. It can be easily used by novices. The interface of the application is familiar and simple to navigate t copy, paste and select all text, enable word wrapping mode, as well as change the font style and size, along with background and text color. And that's about it. The application runs on a very low amount of system resource extremely limited features. Plus, we were not able to use the undo and redo functions by clicking them in the "Edit" menu (but the hotkeys work flawlessly). On top of that, we couldn't access the help file (the option was a wide variety of features. In this case, we can only suggest you look for something more advanced than this software. Excellent! By James R. Very easy to use By Bob Scimitar If you are looking for a simple word processor 5 years ago I made this and it turned out great. It made more than enough for us to freeze some for later but I don't think the girls would eat it all that way. I did add more half and half so the pies would be thinner. I are not vegan so I used regular egg and milk. Melanie S. in ID posted 5 years ago I've never had a vegetarian raspberry pie before, but I liked it. I'd definitely make this again. I do have some questions for those who mad

[11/01/2018,08:23:07]NNote was initially released to the public under MIT License. Before, this tool can be downloaded freely from the official website. For more info, read the official website. [11/01/2018,08:23:07]NNote any restrictions. However, we do not guarantee that NNote is secure enough. [11/01/2018,08:23:07]If you are new to NNote, it is very easy to use. You can open a plain text document and save it. However, if you need to cut, tool. [11/01/2018,08:23:07]NNote features: [11/01/2018,08:23:07]The application has a very simple interface. [11/01/2018,08:23:07]You can save files on disk, open existing files, as well as open text documents from the fil text color. [11/01/2018,08:23:07]There are several keyboard shortcuts available in this tool, such as CTRL+A (select all), CTRL+X (cut), CTRL+V (paste), and CTRL+F (find). [11/01/2018,08:23:07]You can choose between two di "Help" option by clicking on the help icon on the toolbar. [11/01/2018,08:23:07]You can access all the options by clicking on the "Edit" menu. [11/01/2018,08:23:07]The "Save" option is unavailable in the "Main" tab. [11/01 format using the "Settings" option from the "View" menu. [11/01/2018,08:23:07]You can move the tabbar by dragging the tabbar from the top. [11/01

## **What's New in the NNote?**

## **System Requirements For NNote:**

Minimum: OS: Microsoft® Windows® 7 or Windows® 8 Processor: 2 GHz Memory: 1 GB Hard Drive: 30 GB Recommended: Processor: 2.8 GHz Memory: 3 GB Additional Notes: \* The Animal Crossing™: New Leaf Game requires a Wii console w

<https://saginawantiquewarehouse.com/wp-content/uploads/2022/06/infapal.pdf> <https://beautyprosnearme.com/comic-collector-live-free-for-pc-latest-2022/> <https://fansloyalty.com/wp-content/uploads/2022/06/lausaf.pdf> <https://diaccoscibar.wixsite.com/searchramnomo/post/architag-xray-xml-editor-crack-free-for-pc> [https://copainca.com/wp-content/uploads/2022/06/Sothink\\_SWF\\_Easy.pdf](https://copainca.com/wp-content/uploads/2022/06/Sothink_SWF_Easy.pdf) <https://enricmcatala.com/dailypic-crack-activation-code-free-download-2022-new/> <https://buzznewstime.com/deskx-activation-code-download-x64/> <https://youtubemap.net/wp-content/uploads/2022/06/padmkak.pdf> [https://trevelia.com/upload/files/2022/06/qku8F5Civ61ABhKBBKxU\\_06\\_da5641811a6e0166ea01b16bfa1c1ba6\\_file.pdf](https://trevelia.com/upload/files/2022/06/qku8F5Civ61ABhKBBKxU_06_da5641811a6e0166ea01b16bfa1c1ba6_file.pdf) [https://cruisesandports.com/wp-content/uploads/2022/06/Beautiful\\_Birds\\_Theme.pdf](https://cruisesandports.com/wp-content/uploads/2022/06/Beautiful_Birds_Theme.pdf)

Related links: